## MultiLing 2015: Welcome

George Giannakopoulos<sup>1,2</sup>

<sup>1</sup>NCSR Demokritos, Greece ggianna@iit.demokritos.gr <sup>2</sup>SciFY NPC, Greece

September 2015, Prague, Czech Republic

#### MultiLing aim — Before

- Identify multi-document, multilingual summarization (MMS) research
- Discuss MMS algorithms
- Create multilingual reusable resources
- Quantify performance
- Check existing automatic measures
- Motivate and study multi-lingual, single document summarization

#### MultiLing aim — Now

- Identify multilingual summarization research practices
- Create multilingual reusable resources
- Quantify performance
- Motivate and study various types of automatic summarization application domains
- Check existing automatic measures

#### The tasks

Multi-document summarization Many source texts, one summary Single-document summarization One source text, one summary

#### The tasks

Multi-document summarization Many source texts, one summary Single-document summarization One source text, one summary Online Forum Summarization (OnForumS) Summarizing a mass of comments

Call Centre Conversation Summarization (CCCS) Summarizing conversation transcripts

#### The foci

Multi-document summarization Event sequences
Single-document summarization Wikipedia article summary
Online Forum Summarization (OnForumS) Linking and labeling
Call Centre Conversation Summarization (CCCS) Event detection
and abstractive description

- MultiLing 2011
  - Pilot Track at TAC
  - Multi-document summarization (7 languages)

- MultiLing 2011
  - Pilot Track at TAC
  - Multi-document summarization (7 languages)
- MultiLing 2013 Workshop at ACL 2013
  - Multi-document summarization (10 languages)
  - Single-document summarization pilot
  - Automatic summary evaluation

- MultiLing 2011
  - Pilot Track at TAC
  - Multi-document summarization (7 languages)
- MultiLing 2013 Workshop at ACL 2013
  - Multi-document summarization (10 languages)
  - Single-document summarization pilot
  - Automatic summary evaluation
- MultiLing 2015 Special session at SIGDIAL 2015
  - Multi-document summarization (10 languages)
  - Single-document summarization (38 languages)
  - Online Forum Summarization (OnForumS) Pilot
  - Call Centre Conversation Summarization (CCCS) Pilot

- MultiLing 2011
  - Pilot Track at TAC
  - Multi-document summarization (7 languages)
- MultiLing 2013 Workshop at ACL 2013
  - Multi-document summarization (10 languages)
  - Single-document summarization pilot
  - Automatic summary evaluation
- MultiLing 2015 Special session at SIGDIAL 2015
  - Multi-document summarization (10 languages)
  - Single-document summarization (38 languages)
  - Online Forum Summarization (OnForumS) Pilot
  - Call Centre Conversation Summarization (CCCS) Pilot
- Always a community effort

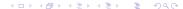

#### Main challenges faced

- Scale up to more tasks
- Create new corpora
- Clean up existing corpora
- Evaluation

#### Thank you for being here

Let the MultiLing games begin!